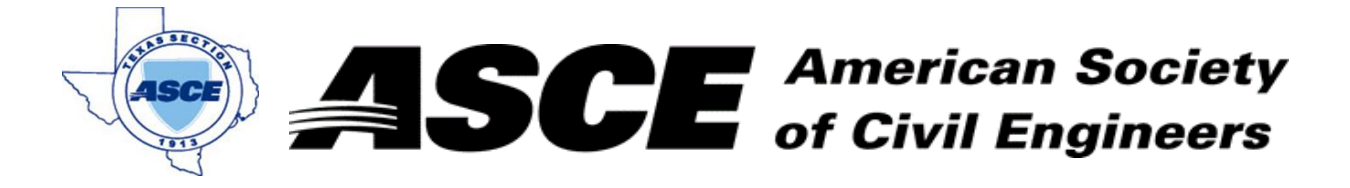

Enter Company 16, 2016 **Date:** February 16, 2016

## **Certification of Participation Fort Worth Branch**

,<del>我们不能在这里的人,我们</del>不能会在这里,我们的人们就会在这里,我们的人们就会在这里,我们的人们就会在这里,我们的人们就会在这里,我们的人们就会在这里,我们的人

Is recognition for having completed **1.0** Professional Development Hour (PDH) of Continuting Education Credit for participating in the general session

# *Intelligent Transportation*

February 16, 2016

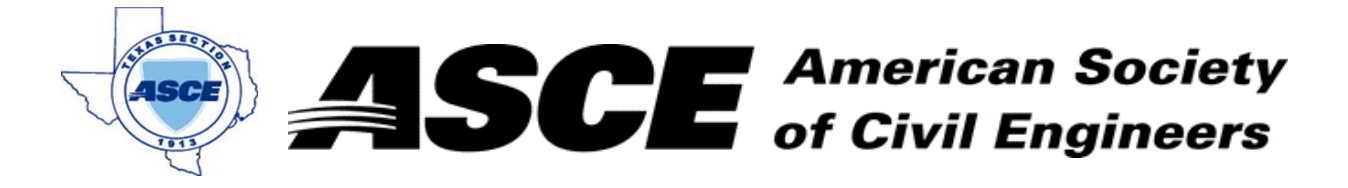

Enter Company Name in Company Name in Company Name in Company Name in Company Name in Company Name in Company Name in Company Name in Company Name in Company of the Company Name in Company of the Company Name in Company of

## **Certification of Participation Fort Worth Branch**

,<del>我们不能在这里的人,我们</del>不能会在这里,我们的人们就会在这里,我们的人们就会在这里,我们的人们就会在这里,我们的人们就会在这里,我们的人们就会在这里,我们的人

Is recognition for having completed **1.0** Professional Development Hour (PDH) of Continuting Education Credit for participating in the general session

# *TxDOT - Fort Worth District Updates*

Mr. Brian Barth, TxDOT Fort Worth District Engineer March 21, 2016

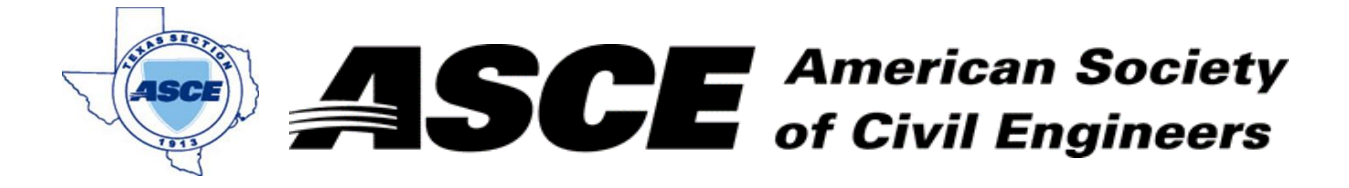

Enter Company Name in cell at right and Date: April 18, 2016

## **Certification of Participation Fort Worth Branch**

,<del>我们不能在这里的人,我们</del>不能会在这里,我们的人们就会在这里,我们的人们就会在这里,我们的人们就会在这里,我们的人们就会在这里,我们的人们就会在这里,我们的人

Is recognition for having completed **1.0** Professional Development Hour (PDH) of Continuting Education Credit for participating in the general session

## *Texas Water Development Updates*

Ms. Kathleen Jackson April 18, 2016

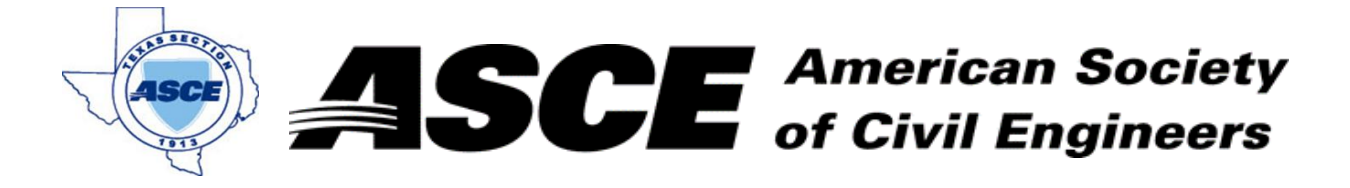

Enter Company Name in cell at right and Date in cell G3. May 16, 2016 **Date:** 

## **Certification of Participation Fort Worth Branch**

,<del>我们不能在这里的人,我们</del>不能会在这里,我们的人们就会在这里,我们的人们就会在这里,我们的人们就会在这里,我们的人们就会在这里,我们的人们就会在这里,我们的人

Is recognition for having completed **1.0** Professional Development Hour (PDH) of Continuting Education Credit for participating in the general session

## *Downtown Fort Worth Updates*

Mr. Andy Taft May 16, 2016

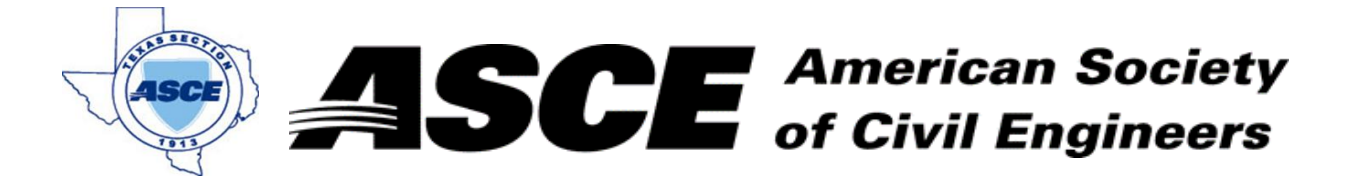

Enter Company Name in cell at right and Date in cell G3. June 20, 2016 **Date:** 

#### **Certification of Participation Fort Worth Branch**

,<del>我们不能在这里的人,我们</del>不能会在这里,我们的人们就会在这里,我们的人们就会在这里,我们的人们就会在这里,我们的人们就会在这里,我们的人们就会在这里,我们的人

Is recognition for having completed **1.0** Professional Development Hour (PDH) of Continuting Education Credit for participating in the general session

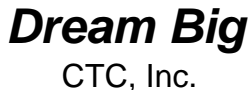

June 20, 2016

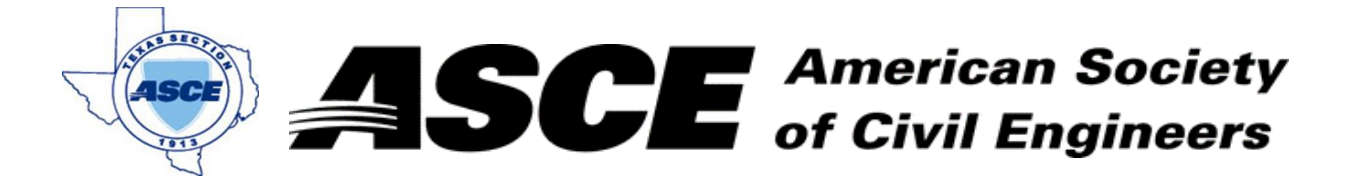

Enter Company Name in cell at right and Date in cell G3. July 11, 2016 **Date:** 

## **Certification of Participation Fort Worth Branch**

,<del>我们不能在这里的人,我们</del>不能会在这里,我们的人们就会在这里,我们的人们就会在这里,我们的人们就会在这里,我们的人们就会在这里,我们的人们就会在这里,我们的人

Is recognition for having completed **1.0** Professional Development Hour (PDH) of Continuting Education Credit for participating in the general session

# *TxDOT Updates*

Mr. Victor T. Vandergriff, Commissioner - Texas Transporation Commision July 11, 2016

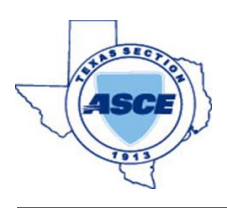

Enter Company Slogan in cell at right and Invoice number in cell G4.

# **Enter Company COMP** of Civil Engineers

Enter Company Name in cell at right and Date in cell G3. 7/11/2016 **Date:**

has attended the following Techincal Session during the Fort Worth / Dallas ASCE Joint Branch Meeting:

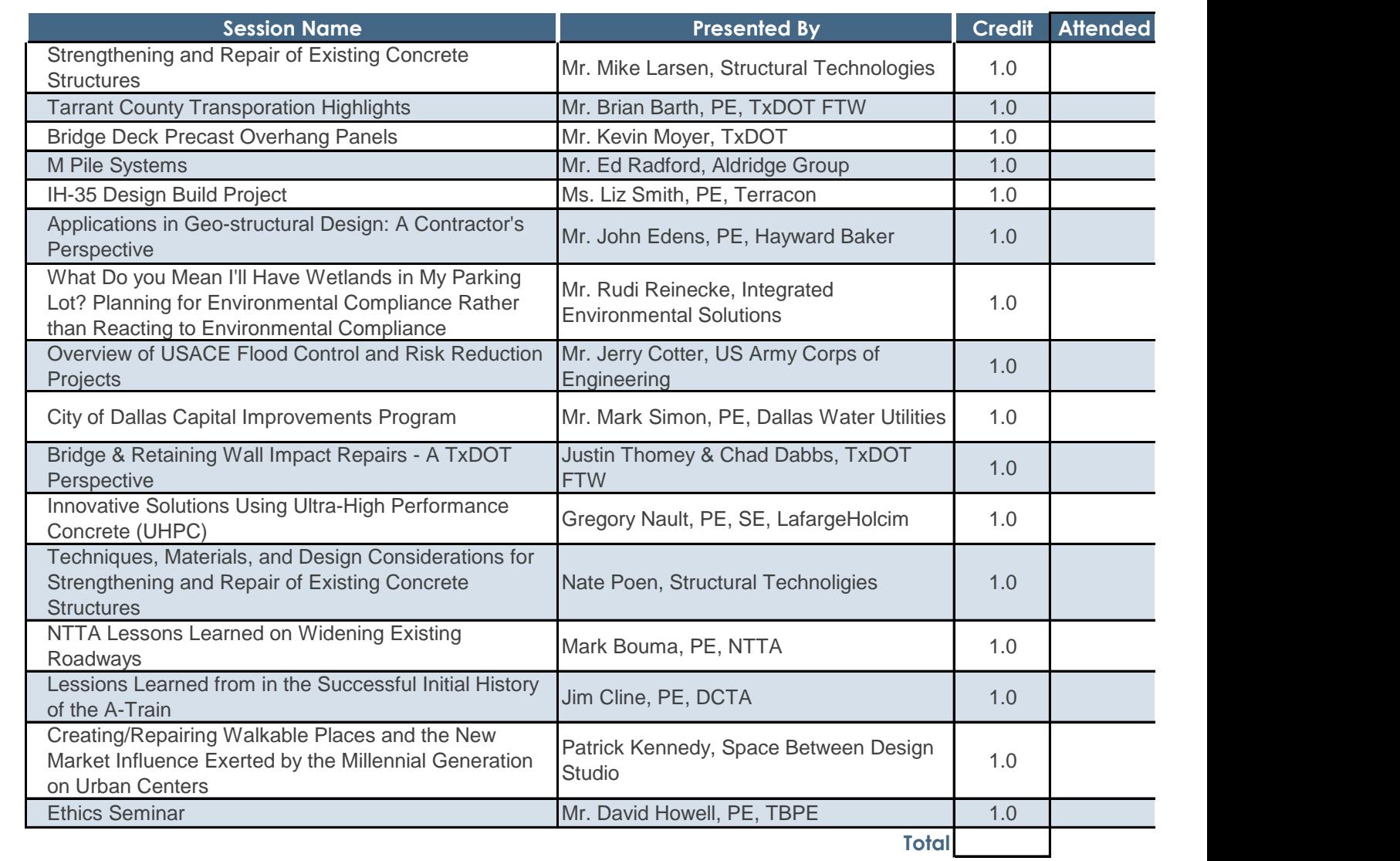

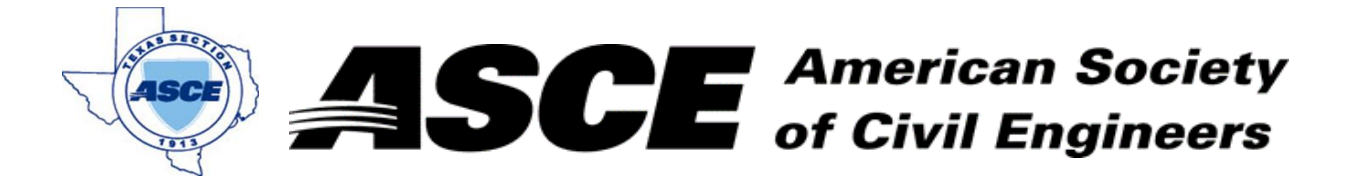

Enter Company Name in Company Name in Company Name in Company Name in Company Name in Company Name in Company N

## **Certification of Participation Fort Worth Branch**

,<del>我们不能在这里的人,我们</del>不能会在这里,我们的人们就会在这里,我们的人们就会在这里,我们的人们就会在这里,我们的人们就会在这里,我们的人们就会在这里,我们的人

Is recognition for having completed **1.0** Professional Development Hour (PDH) of Continuting Education Credit for participating in the general session

## *Texas Live! And the Future of Arlington*

Mr. Jeff Williams, Mayor of Arlington September 12, 2016

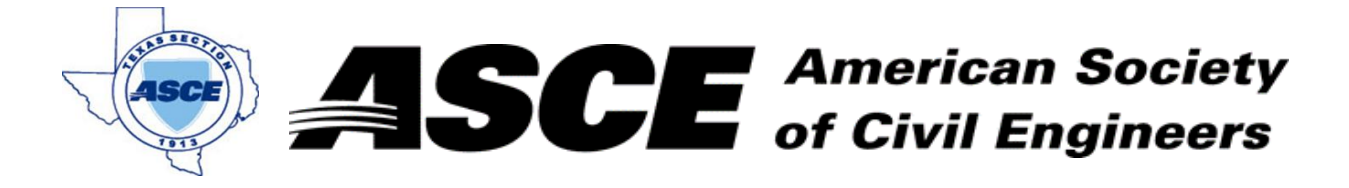

Enter Company Name: October 16, 2016

## **Certification of Participation Fort Worth Branch**

,<del>我们不能在这里的人,我们</del>不能会在这里,我们的人们就会在这里,我们的人们就会在这里,我们的人们就会在这里,我们的人们就会在这里,我们的人们就会在这里,我们的人

Is recognition for having completed **1.0** Professional Development Hour (PDH) of Continuting Education Credit for participating in the general session

# *iSeeFlood App Development*

Dr. Dong-Jun Seo, University of Texas at Arlington October 16, 2016

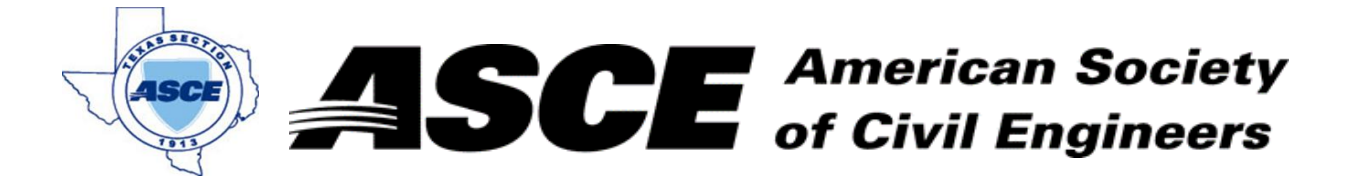

Enter Company Name in Company Name in Company Name in Company Name in Company Name in Company Name in Company N

## **Certification of Participation Fort Worth Branch**

,<del>我们不能在这里的人,我们</del>不能会在这里,我们的人们就会在这里,我们的人们就会在这里,我们的人们就会在这里,我们的人们就会在这里,我们的人们就会在这里,我们的人

Is recognition for having completed **1.0** Professional Development Hour (PDH) of Continuting Education Credit for participating in the general session

# *IH-30/360 Interchange Updates*

Ram Gupta and Russell Poer

November 21, 2016

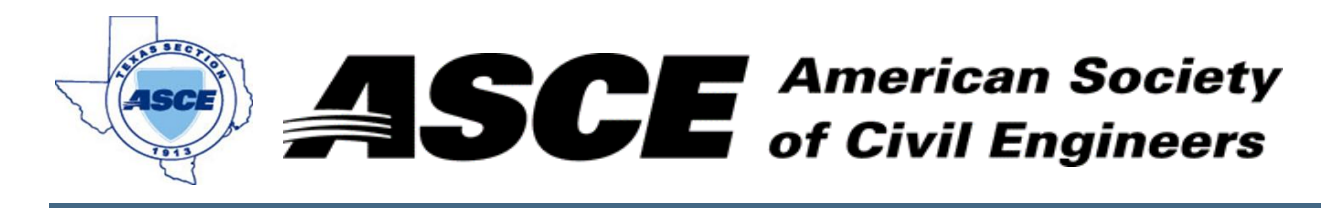

Enter Company Name in Company Name in Company Name in Company Name in Company Name in Company Name in Company N

## **Certification of Participation Fort Worth Branch**

,<del>我们不能在这里的人,我们</del>不能会在这里的时候,我们也不会在这里的时候,我们也不会在这里的时候,我们也不会在这里的时候,我们也不会在这里的时候,我们也不会在这里

Is recognition for having completed **1.0** Professional Development Hour (PDH) of Continuting Education Credit for participating in the general session

# *Fort Worth Transportation & Public Works Update*

Dr. Doug Wiersig, City of Fort Worth T&P Director

December 19, 2016